# **Configuring Syslog Notifications to QRadar**

Lumeta superusers can use the CEF logging feature to send syslog output to QRadar in a common-event format. By enabling it, all event notifications to which the superuser has subscribed are sent to QRadar for analysis.

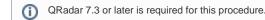

### **Configure CEF Server via GUI**

To enable logging to a QRadar console via the Lumeta graphical user interface (GUI) . . .

- 1. Log in Lumeta.
- 2. Select Settings > Lumeta Systems
- Click the CEF Notifications tab.
  Identify the logging server to which you want to send event notifications

| Add System -                   | Delete System | Upgrade Connected Scouts |                    |                        |
|--------------------------------|---------------|--------------------------|--------------------|------------------------|
| vailable System                | IS            |                          | System License     | CEF Notifications eth0 |
| si-005056aec<br>ommand Center: |               |                          | Configuration D    | evice System           |
|                                |               |                          | CEF Enabled:       |                        |
|                                |               |                          | Host Name or IP ad | dress: 172.16.42.5     |
|                                |               |                          | Port Number:       | 514                    |
|                                |               |                          | Protocol:          | TCP (IPv4)             |

- a. Protocol: Type TCP-IPv4, UDP-IPv4, TCP-IPv6, UDP-IPv6
- b. Host Name or IP Address: Must be an IPv4-type IP address
- c. Port number: Must be a valid integer
- 5. When you are ready to send CEF-formatted event notifications, click the CEF Enabled checkbox.
- 6. Click Submit.

A message displays, indicating that your configuration settings were saved.

Lumeta is now configured to display CEF-formatted syslog output in your QRadar console.

### **Configure CEF Server via CLI**

To enable logging to a QRadar console via the Lumeta graphical user interface (GUI) or the Lumeta command-line interface (CLI).

- 1. Log in the Command-Line Interface (CLI).
  - a. Open a host or server that supports SSH.
  - b. At the prompt, type ssh admin@<yourservername> and press Enter.
  - c. Enter your password (i.e., admin) and press Enter.
- 2. At the command prompt, type

log cefserver <enable/disable> <protocol> <IP address> <port number> and press Enter.

- a. Protocol: Type TCP-IPv4, UDP-IPv4, TCP-IPv6, UDP-IPv6
- b. IP Address: Must be an IPv4-type IP address
- c. Port number: Must be a valid integer
- d. Enable: Enables the CEFserver
- e. Disable: Disables the CEFserver

Lumeta is now configured to display CEF-formatted syslog output in your QRadar console.

## Configuring CEF-Formatted Syslog Output

- 1. On the CEF Notifications tab, click the tab for the type of CEF Notifications you want to display: either System or Device.
- 2. To edit the prioritization of the event and whether you subscribe to it, click Edit and update the form.
  - a. Subscribed: Indicates whether or not you've opted to receive notifications of the particular event type.
  - b. Name: Name of the event
  - c. Priority: Indicates level of severity: informational, alert, or warning.
  - d. Event Type: The Event Type is the predefined category of event.
- 3. To Add a device notification, click Add and update the form.
- 4. To apply additional filters to your device notifications, update this form:

|                 |                            |      | Optiona        | I filtering criteria for D | evice Notifications |
|-----------------|----------------------------|------|----------------|----------------------------|---------------------|
| Device<br>Type: | All                        | •    |                |                            |                     |
| Vendor:         | All                        | •    | Model:         | All                        | -                   |
| OS:             | All                        | •    | OS<br>Version: | All                        | -                   |
| Ports:          | Enter one or more ports se | para | ted by commas  |                            |                     |

Note: Filtering does not affect the exporting of notifications. Unfiltered data exports.

## **CEF** Output

#### Header Syntax

<syslogheader> CEF: Version|Device Vendor|Device Product|Device Version|Signature ID|Name|Severity

#### Header Sample

22 Jul 2014 13:28:59 grog CEF:0|Lumeta|Lumeta|3.2.4.9086|DEVICE\_DISCOVERED|Device Discovered|5

#### Message Sample

msg=Device stealth:c:3038:1 created.

#### Lumeta-specific Fields

The message is followed by Lumeta specific custom fields mapped to CEF attributes. All custom fields are appended after "msg."

## CEF to qRadar Property Mapping

A CEF Event generated from Lumeta will have its fields separated by a | and will look as follows:

0|Lumeta|Lumeta|3.2.4.9086|DEVICE\_DISCOVERED| Device Discovered |5|msg=Device stealth:c:3038:1 created. cat= DISCOVERY dvchost=CCM-AMC rt=Nov 02 2017 13:19:55 cnl=1 cnlLabel=Facility Zone1 dhost= c6a3= mac=

#### Mapping of CEF Event fields to qRadar Properties is defined in the table below:

| QRadar Property   | DataType            | Lumeta Event Attribute                                              | Value from Above Example |
|-------------------|---------------------|---------------------------------------------------------------------|--------------------------|
| Device Vendor     | static word: Lumeta | Name of Company                                                     | Lumeta                   |
| Device Product    | static word: Lumeta | Name of Product                                                     | Lumeta                   |
| Device Version    | Real Number         | Version of Product                                                  | 3.2.4                    |
| Event ID          | String or integer   | Notification Type                                                   | DEVICE_DISCOVERED        |
| Event Name        | String              | NotificationName/NotificationType                                   | Device Discovered        |
| Severity          | Integer             | 1, 5, 10                                                            | 5                        |
| Event Category    | String              | DISCOVERY("/discovery"),<br>SYSTEM("/system"),<br>CONFIG("/config") | DISCOVERY                |
|                   | MAC Address         | mac address associated with the event                               |                          |
|                   | IPV4 Address        | IP Address asscociated with the event                               |                          |
| Log Source Time   | TimeStamp           | Event generation time                                               | Nov 02 2017 13:19:55     |
| Hostname (custom) | String              | Lumeta CC System Name                                               | CCM-AMC                  |
| dhost             | String              | Host associated with the event                                      | c6a3                     |
| c6a3              | IPv6                | IP associated with the event                                        |                          |
| suser             | String              | User name associated with the event                                 |                          |
| cn1               | Long                | Zone ID of the event                                                | 1                        |
| cn1Label          | String              | Zone Name of the event                                              | Facility Zone1           |

| Message (custom) | String | Event generated |  |  |
|------------------|--------|-----------------|--|--|
|------------------|--------|-----------------|--|--|

## Events Generated by Lumeta

The following events are generated by Lumeta and have been added as Event Mapping in qRadar:

| CEF Event Type                                                                                                    | Description                                                                                                    | Sample Message                                                                                                    |
|----------------------------------------------------------------------------------------------------|----------------------------------------------------------------------------------------------------|----------------------------------------------------------------------------------------------------|
| AGENT_CONNECTED                                                                                                    | A connection was created between discovery-agent and lumeta-<br>webapp                                                                                                    | Discovery Agent Connected                                                                                                    |
| AGENT_START                                                                                                    | Displays one of the following Agent and that it has started: TCP Port<br>Scanner Host Discovery Snmp Hunter Snmp Scanner Path<br>Scanner Broadcast Discovery CIFSScanner DNSScanner Http<br>Scanner Leak Discovery           | Host Discovery (or any other agent name)<br>Started<br>Agents: TCP Port Scanner Host Discovery Snmp<br>Hunter Snmp Scanner Path Scanner Broadcast<br>Discovery CIFSScanner DNSScanner Http<br>Scanner Leak Discovery |
| AGENT_STATUS                                                                                                    | Displays the Agent Name (to show that the Agent is currently<br>running): TCP Port Scanner Host Discovery Snmp Hunter Snmp<br>Scanner Path Scanner Broadcast<br>Discovery CIFSScanner DNSScanner Http Scanner Leak Discovery | Host Discovery (or any other agent name)                                                                                                    |
| AGENT_STOP                                                                                                    | Displays one of the following Agent and that it has stopped: TCP<br>Port Scanner Host Discovery Snmp Hunter Snmp Scanner Path<br>Scanner Broadcast Discovery CIFSScanner DNSScanner Http<br>Scanner Leak Discovery           | Host Discovery (or any other agent name)<br>Stopped                                                                                                    |
| COLLECTOR_CREATED                                                                                                    | New Lumeta Collector created containing device discovery configuration                                                                                                    | Collector <> created                                                                                                    |
| COLLECTOR_REMOVED                                                                                                    | Indicated existing Lumeta Collector has been removed                                                                                                    | Collector <> removed                                                                                                    |
| COLLECTOR_UPDATED                                                                                                    | Updated discovery configuration was applied to a Lumeta Collector                                                                                                    | Collector <> Config Inserted                                                                                                    |
| DEVICE_ACTIVITY                                                                                                    | Discovered device's status has changed from active to inactive (or vice versa)                                                                                                    | Device <> became active. Earlier state :<br>inactive OR                                                                                                    |
|                                                                                                    |                                                                                                    | Device <> became inactive. Earlier state : active                                                                                                    |
| DEVICE_DISCOVERED                                                                                                    | New entry for a Device discovered. Multiple entries for each scan technique                                                                                                    | Device<>created                                                                                                    |
| <b>DEVICE_PROFILED</b> Discovered device's profile information has changed. Provinformation includes device type, operating system, oper system version and vendor.         |                                                                                                    | Device<>profileattributeschanged:<br>DeviceType=<>,OS=<>,Vendor=<>,<br>Version=<> 2017-11-0709:24:13.384338                                                                                                    |
| DEVICE_REMOVED                                                                                                    | Discovered device has become inactive and removed                                                                                                    | Device<>removed                                                                                                    |
| DEVICE_UPDATED      Discovered Device has been updated with new information. Multiple<br>entries for each scan technique.      Device<>updated.<br>IPassignedto<>IIPchanged |                                                                                                    | Device<>updated.<br>IPassignedto<> IPchangedto<>                                                                                                    |
| FORWARDER_<br>DISCOVERED                                                                                                    | Discovered device has been identified as a forwarding device based on TTL                                                                                                    | Device<>forwardstraffic                                                                                                    |
| JOB_COMPLETED                                                                                                    | Displays status of a background job that was deployed on the Lumeta box (example: importing pattern file, importing zone attributes)                                                                                         | Job Success ( jobId : 1, jobName :<br>importPatterns-job )                                                                                                    |
| JOB_STARTED                                                                                                    | Displays initialization of a background job that was deployed on the Lumeta box (example: importing pattern file, importing zone attributes)                                                                                 |                                                                                                    |
| LEAK_DISCOVERED Lumeta has identified a potential Leak Path to / from a protected network                                                                                   |                                                                                                    |                                                                                                    |
| LICENSE_REMINDER                                                                                                    | User notification that the Lumeta license is about to expire                                                                                                    | License expiration imminent –<br>contact support@lumeta.com                                                                                                    |
| LICENSE_VIOLATION                                                                                                    | User notification that the Lumeta license has exceeded the IP Count                                                                                                    | License expired – new license required – contac<br>support@lumeta.com    IP count exceeded –<br>contact support@lumeta.com                                                                                           |

| LICENSE_WARNING                       | User notification that the Lumeta license is approaching the IP Count limit               | License expired – contact support@lumeta.com  <br>IP count exceeded – contact support@lumeta.<br>com   |
|---------------------------------------|-------------------------------------------------------------------------------------------|----------------------------------------------------------------------------------------------------|
| LINK_DISCOVERED                       | Path has been discovered between two IPs                                                  | Linkdiscoveredbetween<>and<>                                                                           |
| LOGLEVEL_UPDATED                      | Log level has been changed to INFO/WARN/DEBUG                                             | Service <> log level set to <>                                                                         |
| NOTIFICATION_<br>ACKNOWLEDGED         | Displays the Notification ID that was acknowledged by the user on Lumeta System's map.    | Notification <notificationnumber>acknowledged</notificationnumber>                                     |
| NOTIFICATION_<br>ACKNOWLEDGED<br>_ALL | All Notifications on Lumeta System's map have been acknowledged for a specific priority.  | AllNotificationsacknowledgedforpriority<br><info warn alert></info warn alert>                         |
| OPENPORT_<br>DISCOVERED               | Discovered Device has been found with an open port                                        |                                                                                                    |
| ROUTER_DISCOVERED                     | Discovered Device is now profiled as a router                                             |                                                                                                    |
| ROUTER_REMOVED                        | Discovered Device that was profiled as a router has now been removed                      |                                                                                                    |
| SYSTEM_CONNECT                        | User notification that a connection has been created between CC <- > Portal, CC <-> Scout | Peer connection established (<> <-> <>)                                                                |
| SYSTEM_DISCONNECT                     | User notification that a disconnection occured between CC <-> Portal, CC <-> Scout        | Peer connection closed (<> <-> <>)                                                                     |
| UPDATE_ERROR                          |                                                                                           |                                                                                                    |
| UPDATE_REMOTE                         |                                                                                           |                                                                                                    |
| UPDATE_STEP                           |                                                                                           |                                                                                                    |
| UPDATE_WARNING                        |                                                                                           |                                                                                                    |
| USER_CREATED                          | New Lumeta user was created                                                               | User <> created                                                                                        |
| USER_REMOVED                          | Lumeta user was deleted                                                                   | User <> removed                                                                                        |
| USER_UPDATED                          | Changes were made to an existing Lumeta user                                              | User <> updated                                                                                        |
| ZONE_CREATED                          | New Lumeta Zone created containing device discovery configuration                         | Created zone. (name <>, description = <>,<br>updatenotes = "time"=>"2017-11-07 13:35:<br>07.257405-05" |
| ZONE_REMOVED                          | Indicated existing Lumeta Zone has been removed                                           | Deleted zone. (name = <>, description = <>,<br>updatenotes = "time"=>"<>", "user"=>"<>")               |
| ZONE_UPDATED                          | Updated discovery configuration was applied to a Lumeta Zone                              | Zone <> CIDRs Updated                                                                                  |